# Programming 1

Introduction in programming

Course 1

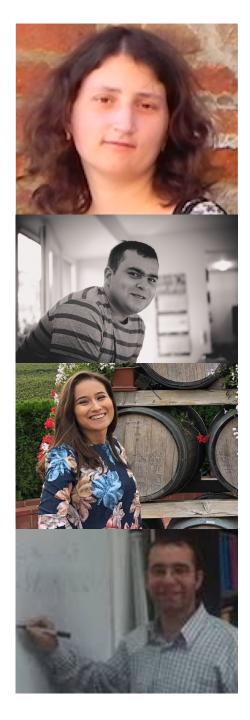

## Flavia Micota

**Marian Neagul** 

**Teodora Selea** 

**Cosmin Bonchiş** 

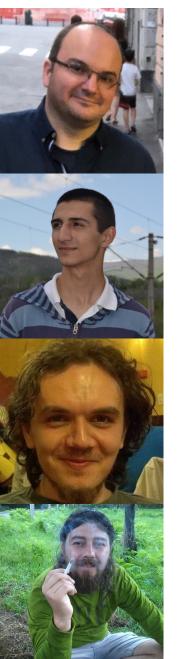

#### Silviu Panica

### Adrian Spătaru

**Radu Ciorba** 

#### Florin Roșu

## What we toke about?

- Course information
  - Class requirements and evaluation
- Basic elements about Python
  - Variables and data types
- Mathematical operations

## **Course Information**

- An introductive course
- For beginners
  - ➤You cannot learn programming in a passive way
  - >Do not be afraid of Python. Failure is an opportunity to learn
  - Download our materials for course and laboratory
  - Use any additional learning source that is suitable for your needsExercise

## Evaluation

- 40% Examen
- 40% Laboratory (4 Tests)
- 20% Course Activity
- 1 Bonus point for activity

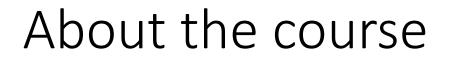

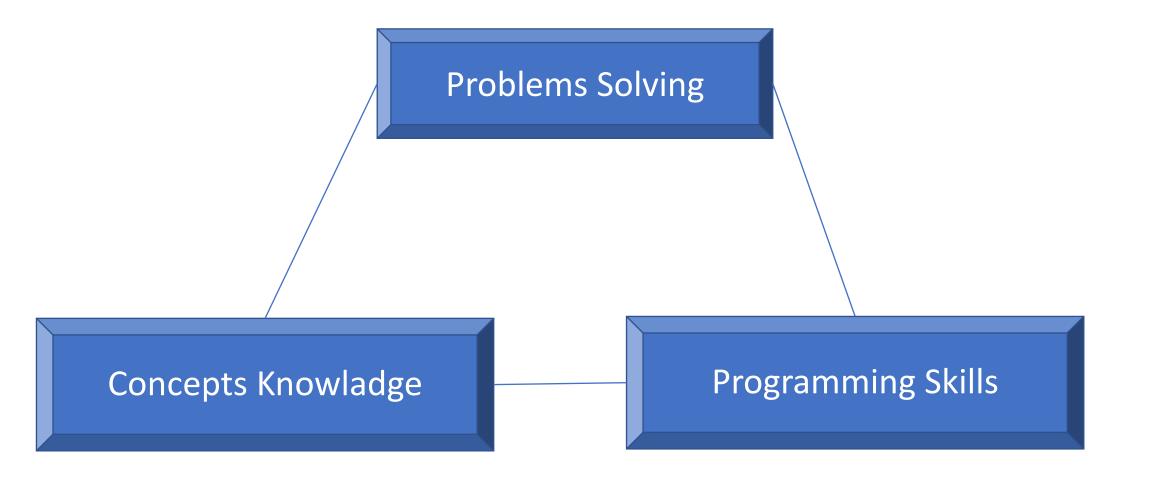

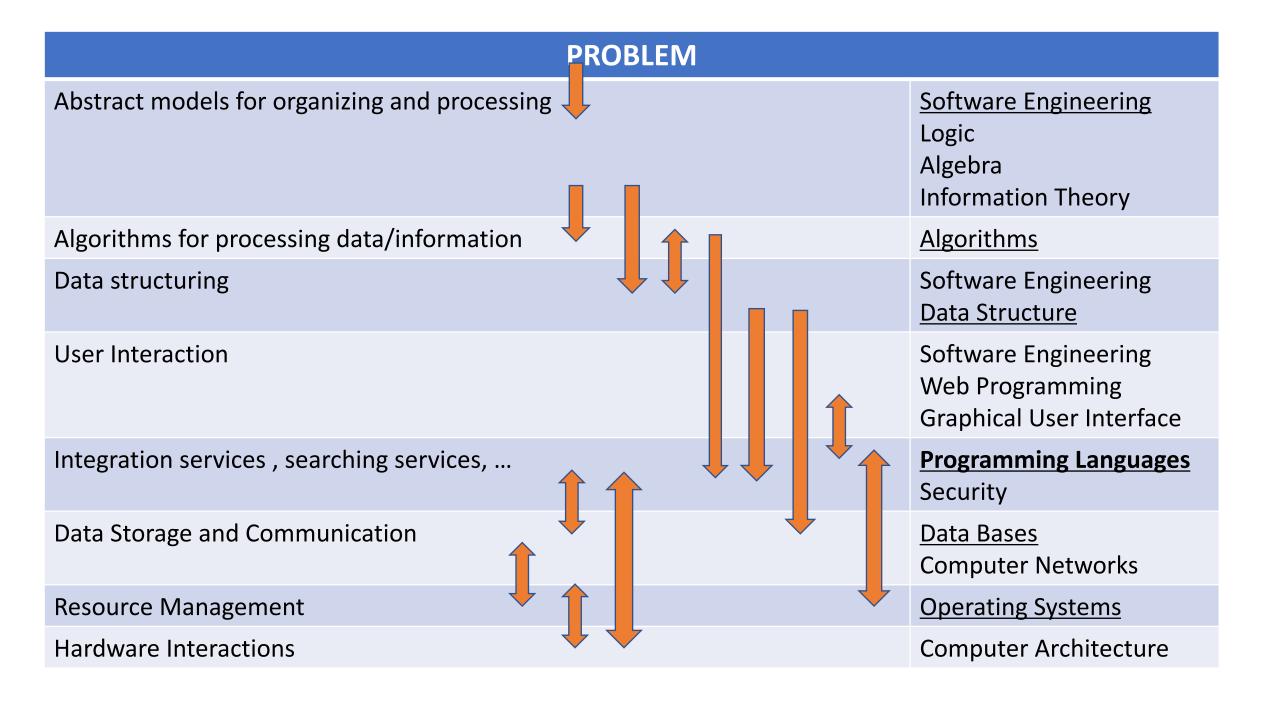

## Course content

- What is a computer and how is functioning
- Knowledge representation using data structures
- Iterative/recursive programming
- Algorithms verification
- System organization using modules, classes and objects
- Guidelines for writing programs
  - Simple principles
  - Refactoring

## What does a computer?

- Fundamentally
  - Runs milliards of computations per second
  - Stores the result of the computations
    - Uses hundreds of giga of memory
- Computations types?
  - Computations **predefined** in language
  - Computations defined by us programmers
- Computers do/know what we tell them, nothing else

# Types of knowledge

## **Declarative knowledge**

- Assertion regarding facts
- Example
  - $\sqrt{x}$  is defined to be a value y for wich  $y^2 = x$  and y > 0
- The definition above is axiomatic. But this definition does not help, in general, to find the square it tells how to test a value
- It tells WHAT but NOT

## **Imperative Knowledge**

- Recipe. A set of rules.
- Tells how to deduce something
- Example: square root

## Types of knowledge Heron of Alexandria Method

Choose random a number G

```
If G*G is close enough to x:
    then stop and the answer is
Otherways:
    guess another G, based on the following
formula G = (G+G/x) / 2
```

Repeat

- Opposite to declarative knowledge here we have a method that tells what to do in order to solve the problem
- It is Clear!

## Types of knowledge Heron of Alexandria Method

For x=9

| g      | g*g     | x/g    | (g+x/g)/2 |
|--------|---------|--------|-----------|
| 2      | 4       | 4.5    | 3,25      |
| 3,25   | 10,5625 | 2,7692 | 3,0096    |
| 3,0096 | 9,0576  | 2,9904 | 3         |

Fast?

## Recipe

- 1. A sequence of **steps**
- 2. A mechanism to **manage the control**, that tells when each step must be executed
- 3. A modality to tell **when to stop**

When all three characteristics are satisfied we can talk about an <u>ALGORITHM</u>

# First computers – Numeric computers with fix programs

- Office calculators
  - Just for arithmetic operations
- <u>Atanasoff–Berry</u> Calculators (1942)
  - Solve linear equations
- Turing Machine
  - an electro-mechanical device used to decode Enigma messages, a German device for encoding message in WW2

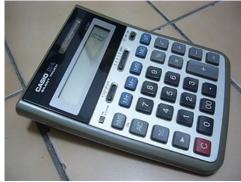

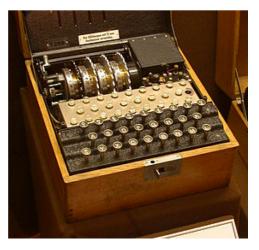

# First computers – Numeric computers with fix programs

- Could we create a computer with a fix program that receives like input a diagram of a circuit of an another computer and configures in such a way it works like it is described in that?
  - Could it behave like an office calculator or like an Atanasoff-Berry calculator?

Exists! It is the hard of each computer: an *interpreter*.

# First Computers – Numeric computers with a stored programs

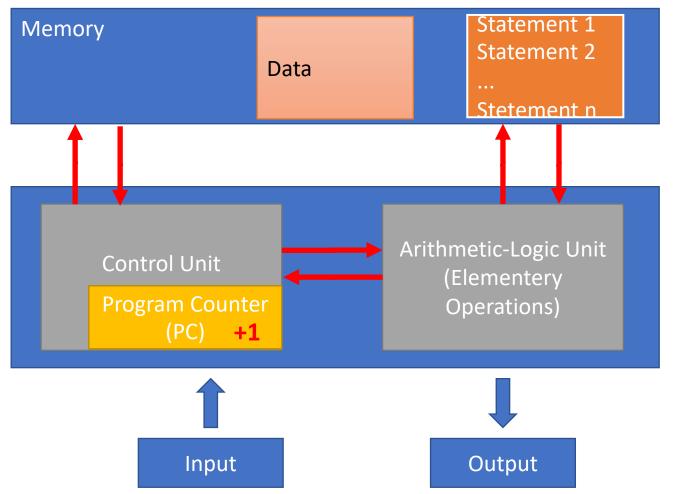

#### **Elementary architecture**

- Some statements can modify PC to go to a specific statement
  - Flux controller

## Numeric computers with a stored programs

- A sequence of statements stored into computer memory
  - A predefined set of primitive statements
    - Arithmetic and Logic
    - Simple conditional statements
    - Data copy
- An interpreter (a special program) which executes the statements in an order
  - Uses conditional statements to control the statements flow
  - Stops when it is finishing

## What is a program?

A program is a recipe!

- It is formed from a fix set of statements and primitives
  - With this set anything can be
- Which are this primitives?
  - move left, move right, read, write, scan, noop
- In 1936 Alan Turing demonstrated that 6 primitives are enough to describe any program that can be described through a mechanic process

One implication of the previous statement is that a program written into a language can be translated in any other language.

Concept also known like "Turing Compatibility".

## What is a program?

• To describe/present recipe it is necessary a language. A programming language. This course uses Python like programming language!

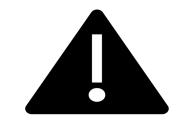

This is not a course about Python Language!

## Recipe (algorithm)

- A programming language is formed from a set of primitive operations
- Expressions are complex (but valid) combinations of programming language primitives
- The expressions and calculus have values and meaning into a programming language

## Languages

- Primitive statements
  - Linguistic: words
  - Programming language: numbers, strings, simple operators

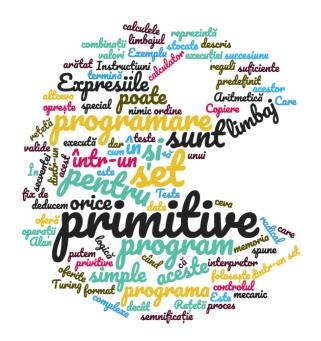

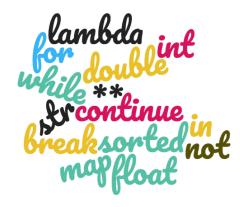

## Programming languages

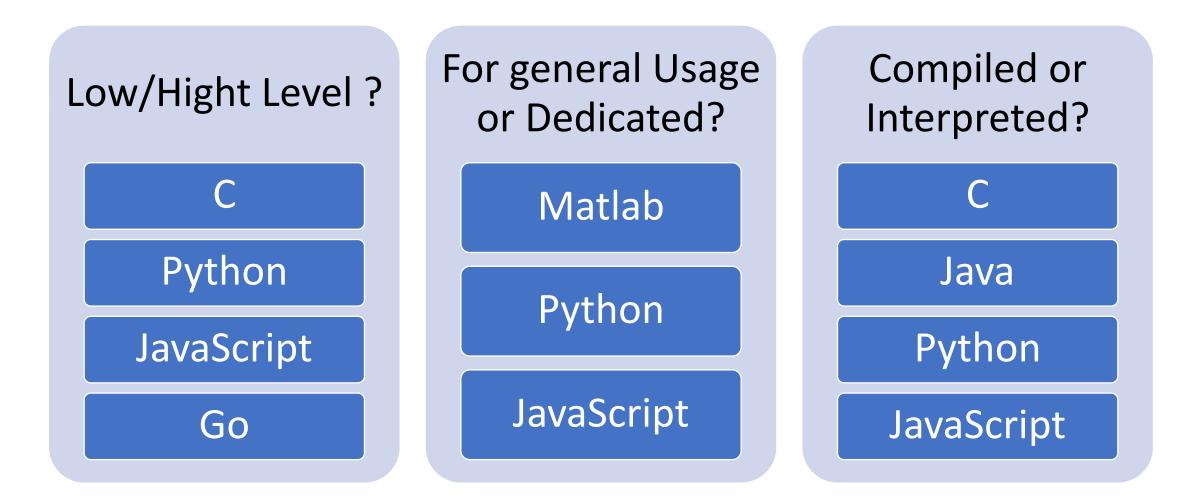

## Programming languages

### • Syntax

> Which expressions are linked to this programming?

➢ "Boy a cat in the house"

### Semantic

**Static:** tell which program have sense. What expression have sense?

- ➤ "This course is tasty".
- Syntactically right?
- ➤ This kind of errors can generate unexpected behavior...
- Complete: what is the expected result? What happens when you execute the program?
  - ✓ **STYLE:** Depends on programmers!
  - ✓ Result: fails, never stops, stops with an unexpected result or stops with an expected result

## Objects (in Python)

- Programs use objects
- Objects have a type that tells the programming language what is possible to do with this objects
  - Moris is a dog and can do "hau hau"
  - Pisi is a cat and can do "miau miau"
- Objects can be
  - Scalar values (ex. value 42)
  - Non-scalar (have an internal structure that can be accesed)

## Scalar values

## • Fundamental data types

➤Numbers

- 3-int
- 3.14-float

➢ Booleans

➤True/False - bool

➢NoneType

Only one value: None

➢ Strings

• 'Timișoara' – str

- Usually we talk about the pair (type, value)
- For each data type we have a list of operators
  - For Numbers+ \* / %
  - For Strings: +, \*

Can use type() to find an object type:

>> type(5)
Int
>> type(3.14)
float

## Data Type Conversion

- Can convert objects of one type into another type
  - float(3)  $\rightarrow$  3.0
  - $int(3.9) \rightarrow 3$

## Operators for`int` and `float`

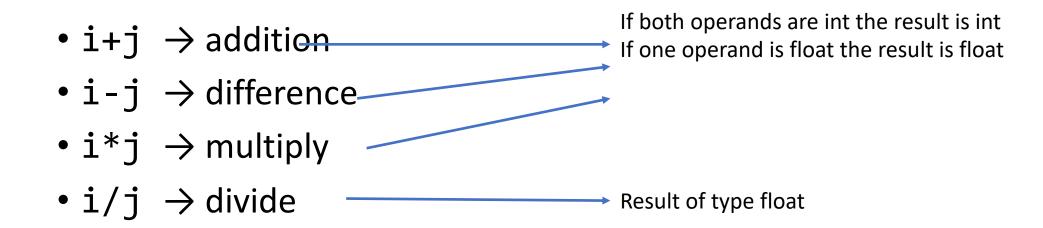

- i%j  $\rightarrow$  modulo i at j
- i\*\*j  $\rightarrow$  i at power j

## Operators

| Operator                 | Descriere                                    |  |
|--------------------------|----------------------------------------------|--|
| **                       | Power                                        |  |
| ~ + -                    | Complement, plus și minus unary              |  |
| * / % //                 | Multiply, divide, modulo și "floor division" |  |
| + -                      | Addition și substarction                     |  |
| >> <<                    | Byte shifting(at right, at left)             |  |
| &                        | AND on bytes                                 |  |
| ^                        | EXCLUSIVE OR on byte, OR on byte             |  |
| <= < > >=                | Reletional operators                         |  |
| <> == !=                 | Equal operators                              |  |
| = %= /= //= -= += *= **= | Assigment/short operations operators         |  |
| is is not                | Identity operators                           |  |
| in not in                | Membership operators                         |  |
| not or and               | Logic operators                              |  |

## Variables

- Creates an association/link between a name and a value
  - Assignment operation: x=3,
    - Creates an association/link between value 3 and name x
- What is the type of a variable?
  - For Python: the type is inherited (identified) from the value liked to the variable. The variable does not have a type, the value referred by it has
  - The variable type is dynamic, it changes based on the referred value
  - Advice: do not change randomly the variables data type
- Variables names: it is important to have a since!
  - Do not use reserved words

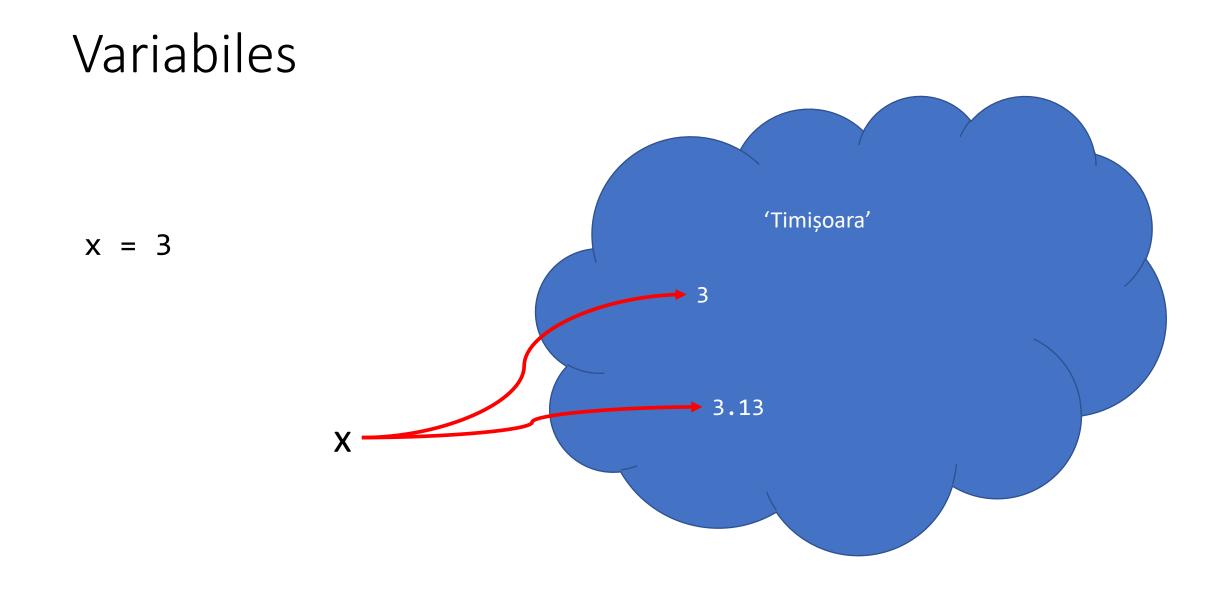

## Expressions

- Way to name an expression?
  - To reuse the name later!
- Can change the code easily later

pi = 3.14159
radius = 2.2
area = pi \* (radius \*\* 2)

## Strings

- Letters, numbers, special characters, spaces
- Defined using the symbols" or '
   hi = 'salut'
- Concatenation

name = 'ion'
salut = hi + name

• Other operations

test = hi + " " + name \* 2

# Input/<u>Outpu</u>: print

- Used to display at standard output
- print <u>keyword</u>

x = 1

print(x)
x\_str = str(x)
print ("A number is", x, ".", "x=", x)
print ("A number is" + x\_str + ". " + "x= " +
x\_str)

# Input/output: input("")

- Displays what it receives like argument (what is specified between quotation marks)
- Reads what the user is typing until it encounters the key ENTER
- <u>Returns</u> a value that is associated/linked to a variable
   text = input("Type something: ")
   print(5\*text)

 input <u>returns</u> an string that has to be converted at desired data type num = int(input("Type an integer number"))
 print(5\*num)

# Comparing operator for int, float, str data type

- i and j variables names
- All below comparation are evaluated to boolean values
- i > j
- i >= j
- i < j
- i <= j
- $i = j \rightarrow equal operator$ , True if the value i is equal with the value of j
- $i = j \rightarrow different operator$ , True if the value of i is different from the value of j
- **i is j**  $\rightarrow$  identity operator, True if *i* is the same with *j*

## Logic operators

• a and b are boolean variables

| not a   | $\rightarrow$ | True if a is False              |  |
|---------|---------------|---------------------------------|--|
|         |               | False if a is True              |  |
| a and b | $\rightarrow$ | True if a <u>and</u> b are True |  |
| a or b  | $\rightarrow$ | True if anya and b is True      |  |

| А     | В     | A and B | A or B |
|-------|-------|---------|--------|
| True  | True  | True    | True   |
| True  | False | False   | True   |
| False | True  | False   | True   |
| False | False | False   | False  |

## **Conditional statement**

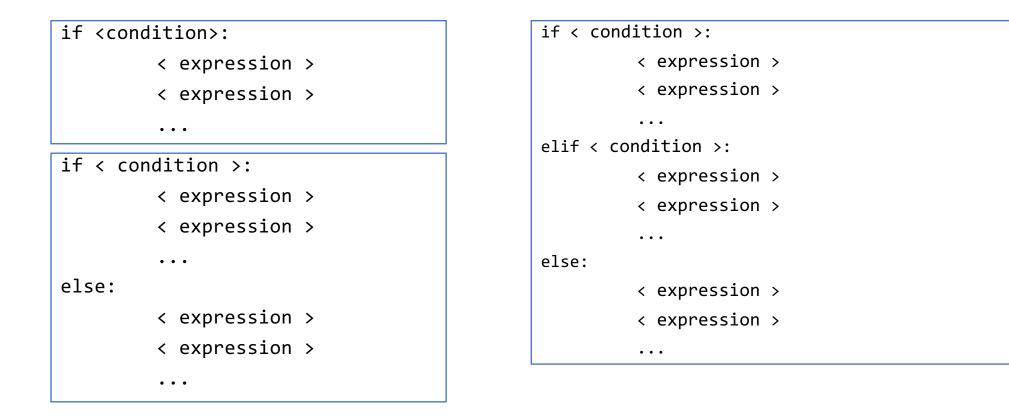

• <conditie> an expresion that evaluates to a boolean value True or False

## Alignment

- VERY important in Python
- Used to identify blocks of code

```
x = float(input("x="))
y = float(input("y="))
if x == y:
        print("x and y are equal")
        if y != 0:
            print ("so, x/y is", x/y)
elif x<y:
            print ("x is smaller")
else:
            print("y is smaller")
print ("END PROGRAM")
```

# Bibliography

- <u>https://youtu.be/0jljZRnHwOI?t=1020</u>
- <u>John Zelle</u>, Python Programming: An Introduction to Computer Science (chapter 1)